## SAP ABAP table /SAPSLL/PGCUS R S {SLL: Range Structure for Data Element /SAPSLL/PGCUS}

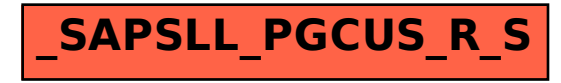